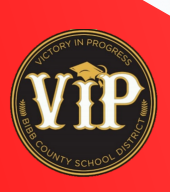

## **GOING DIGITAL CREATING FORMS WITH ADOBE ACROBAT DC**

## **VIRTUAL TRAININGS**

**Using the link or QR code below, join the training from 10-11:00am on the dates listed.**

**February 10, 14, 15, 17, 28**

**March 1, 7, 8, 9, 15, 18, 29**

**Register in PD Express**

**April 5, 7, 8, 11, 13, 15, 19, 21, 26, 27, 28**

**May 2, 4, 5, 10, 12, 17, 19**

**Convert**

**Create**

**Fillable forms**

https://bit.ly/3gllXqZ

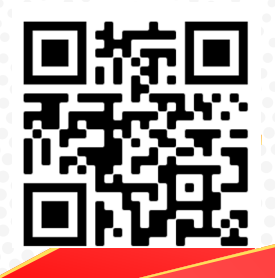

**Add esignatures docs to pdf**

**If you have any questions or would like to train at another time, contact monica.radcliff@bcsdk12.net to schedule.**